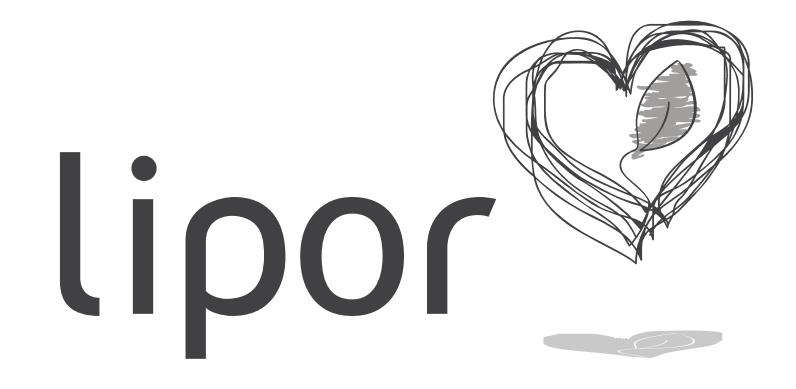

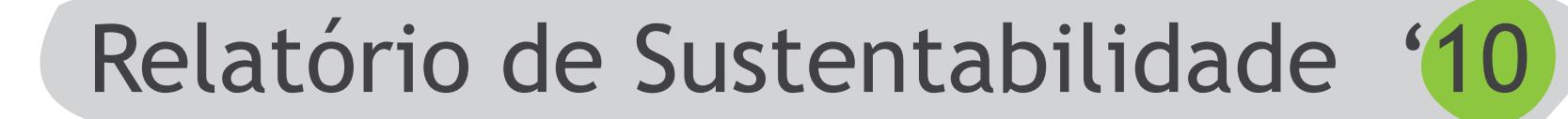

VERSÃO PARA IMPRESSÃO

Para visualizar correctamente necessita de uma versão do Adobe Reader superior a 8.2. Obter [aqui.](http://get.adobe.com/br/reader/)